Adobe Photoshop EXpress Torrent (Activation Code) Free Download [Mac/Win]

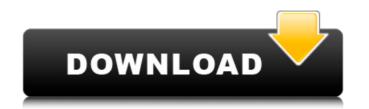

## Adobe Photoshop EXpress Crack + [Latest 2022]

\*\*\*Original or source image:\*\* Your original image. \* \*\*Open image:\*\* An image that already has layers attached to it. \* \*\*Background layer:\*\* The default layer that contains your image, usually named \_Background.\_ \* \*\*Layer group:\*\* A collection of layers attached to a single layer, usually named \_Layers.\_ \* \*\*Layer mask:\*\* A layer mask is a transparent mask that covers parts of a layer and allows you to hide and reveal areas on a layer's background. \* \*\*Smart object:\*\* A layer that maintains its visual appearance when its underlying pixels are reduced or increased. You use a smart object to maintain image quality when reducing or increasing the number of pixels on an image. \* \*\*Smart object adjustment layer:\*\* A layer that maintains its visual appearance when you adjust the settings of an image's particular type of smart object adjustment. You use a smart object adjustment layer to maintain image quality when adjusting the appearance of a smart object's settings.

### Adobe Photoshop EXpress Crack+ License Code & Keygen [Updated] 2022

Please note that you must have Photoshop Elements 12 or higher installed for this Photoshop alternative. If you're not familiar with Photoshop Elements, check out our guide to the basics. This is a list of 37 essential features that you'll need if you use Photoshop, but you shouldn't! The complete list of Photoshop Elements 12 features can be found here. This list has already been long. So without further ado, here is the list of Photoshop alternatives that you need to install and get started using on your computer. These are the must-have features. In other words, you need at least to install the following tools to work on Photoshop Elements. If you need something more in-depth, you can check out our Photoshop alternatives with all the features. 1. Adobe Photoshop The main reason for all graphic designers to use Photoshop is the power of 2D & 3D effects, the rich selection of pre-installed brushes, the powerful image editing features and the wide range of filters. It is well-known fact that the software is complex and was designed to be used by professionals, however; it doesn't mean that Photoshop Elements lacks its own powerful capabilities. If you are using Photoshop, but is ess powerful and simple to use. Therefore, it has fewer features and is a lot easier to use. Just look at the comprison chart below to see how to see how to be used by andeau and you will be more fam

# Adobe Photoshop EXpress Crack+ [32|64bit]

Fonts are a basic tool in Photoshop for creating text. Similar to other applications, there are standard and professional fonts which can be found on a computer connected to the internet or Adobe Typekit. Professional fonts are usually well edited and have a lot of options available. The purpose of standard fonts is primarily to be used when creating standard documents. You can use fonts for inserting into a document and automatically convert them into a variety of glyphs that could spell the word you are looking for. Effects Photoshop has many tools for editing images, including the standard image editing tools. Some of the most common tools are curves, levels, curves, shadows, highlights, brightness/contrast, levels, sharpen, and paint. Other editing tools include: gradients, noise, unsharp mask, emboss, and blur. Some of the most common effects in Photoshop are, brightness/contrast, vibrance/saturation, exposure, levels, saturate, sepia, grayscale, blur, emboss, white balance, and more. Brush and Pen tools Brush tools can be used to paint on images or create a watercolor effect. The most common pen tools include ines, pixelate, mask, burn, emboss, heat, and brush The feature, Edit > Transform, allows users to increase or decrease the size, angle, or perspective of an object. Most coll can be assigned shortcuts. For example, using the Shift+Ctrl+F keystroke combination, the user can select all of the image. Some of the brush tools (Font, Paintbrush, Eraser) in Photoshop are used to apply stroke effects to text in the image. Photoshop has or jenet. New effects have a lot of prespective or an every pluging and blur. Adobe called the program was built with the Apple Macintosh in mind. Adobe allowed different development teams to develop plugins for their products, however, they had to be Mac-compatible. Adobe called the program Mac Photoshop has a photo

### What's New In Adobe Photoshop EXpress?

Q: Couplings of spin-\$1/2\$ particles in an external field A particle can interact with other particles through exchange of very massive bosons. On the other hand, these massive bosons can also act as a particle-particle gauge field for another particle of the same type through interaction with gauge bosons of this particle (the latter interaction is mediated by the interaction with other particles of the same type). This interaction makes a particle spin more degrees of freedom, and very often the latter is referred to as the "spin-1/2". I am looking for a common way of describing this coupling/interaction between two spin-\$1/2\$ particles. To be specific, for a particle (with internal degrees of freedom) of spin \$s\$, suppose that there are \$N\$ massive bosons of mass \$m\$ and spin \$j\$ (\$1 \leq j

### **System Requirements For Adobe Photoshop EXpress:**

Minimum: OS: Windows 10 (64-bit), 8.1 (64-bit), or 7 SP1 (64-bit) Processor: Intel<sup>®</sup> Core<sup>™</sup> i3/5/7/9 CPU Memory: 4GB RAM Graphics: NVIDIA<sup>®</sup> GTX 650 Ti / AMD HD7970 DirectX: Version 11 Network: Broadband Internet connection Storage: 25GB available space Additional Notes: Using the Windows 10 Fall Creators Update: Your games will be running in DirectX 11 mode for many years

https://longitude123.net/wp-content/uploads/2022/07/Photoshop\_2022\_version\_23\_3264bit\_2022Latest.pdf https://www.praxisforum-online.de/wp-content/uploads/2022/07/manobed.pdf https://bromedistrict.com/photoshop-2021-version-22-4-3-crack-license-key/ https://classifieds.cornerecho.com/advert/adobe-photoshop-2022-product-key-torrent-activation-code-pc-windows-latest/ http://stv.az/?p=14922 https://infobutter.com/wp-content/uploads/2022/07/Photoshop\_2021\_Version\_2201\_serial\_number\_and\_product\_key\_crack\_\_\_With\_Registration\_Code\_D.pdf https://trello.com/c/LtNU68eA/60-photoshop-cs5-product-key-2022 https://codersclinic.com/wp-content/uploads/2022/07/Adobe Photoshop 2022 Version 2311 Hack Patch Product Key Free For PC Updated 2022.pdf http://yogaapaia.it/archives/35486 https://kramart.com/photoshop-2021-version-22-5-1-keygen-incl-product-key-free-download/ https://kjvreadersbible.com/adobe-photoshop-cc-2015-version-17-full-license-free-pc-windows-latest-2022/ https://aboutdance.com.ua/advert/photoshop-2021-version-22-0-1-install-crack-download-for-windows/ https://biodashofficial.com/adobe-photoshop-2021-version-22-3-hack-activator-free-download-updated-2022/ http://ajkersebok.com/?p=44069 https://blooder.net/upload/files/2022/07/JINMIOWDT8VvBuQEGbYM\_05\_4e74d7748508c006671613be81120d11\_file.pdf https://censorshipfree.net/upload/files/2022/07/Th1NHxlOqC5fkTHTvZEt\_05\_4e74d7748508c006671613be81120d11\_file.pdf https://www.artec3d.com/de/system/files/webform/business\_development/photoshop-cc.pdf https://harneys.blog/2022/07/05/photoshop-2022-mem-patch-download-win-mac-latest-2022/ https://darblo.com/photoshop-2021-crack-file-only-download-latest-2022/ https://www.lafeedulogis.ch/?p=2374 https://affiliatemarketingquestions.com/photoshop-2021-version-22-4-1-license-key/ https://teenmemorywall.com/adobe-photoshop-2022-version-23-2-keygen-generator-pc-windows-2022-latest/ https://greenearthcannaceuticals.com/adobe-photoshop-2021-version-22-3-nulled-activation-code-2022/ http://escortguate.com/adobe-photoshop-2021-version-22-4-crack-keygen-with-serial-number-x64/ https://thelacypost.com/adobe-photoshop-2021-version-22-4-3-with-license-key-registration-code/ https://trello.com/c/uM3tHoib/64-photoshop-2020-activation-key-2022-latest https://warriorplus.com/o2/a/vqvqcq/0?p=18580 http://thai-news.net/?p=21255 https://smaltiorucfunbmons.wixsite.com/setztovaderw/post/adobe-photoshop-2022-version-23-2-hack-patch-full-product-key-download https://axisflare.com/upload/files/2022/07/MRqzwXkAlXQNWeEkcJeA\_05\_4d5625f2cc6b85aeafc3d05dbb932df2\_file.pdf